## **Data Acquisition Program for EIC DIRC Quartz Bar Quality Assurance Tests**

Tyler Lemon, Mary Ann Antonioli, Peter Bonneau, Aaron Brown, Pablo Campero, Brian Eng, George Jacobs,

Mindy Leffel,Marc McMullen, and Amrit Yegneswaran

*Physics Division, Thomas Jefferson National Accelerator Facility, Newport News, VA 23606*

December 19, 2023

The EIC DIRC quartz bar quality assurance (QA) tests require quantifying the current response of photodiodes induced by the test station laser after passing through the test station optics and quartz bar. To read the photodiode response, a custom transimpedance amplifier PCB was designed [[1](https://www.jlab.org/sites/default/files/dsg/notes/2023-54.pdf)] and a program was developed that runs on an Arduino Uno R3 that reads from analog digital converters and transmits data via an RS232 serial interface to a local, 20-character-long, 4-row LCD screen. This note discusses the code developed for this program.

The EIC DIRC quartz bar QA program is a variant of C++ that includes specific libraries for running on an Arduino microcontroller. The annotated C++ code developed for the project is in Appendix A.

The QA program can be split into four sections—program initialization (code lines 1–74), device initialization (lines 75–103), function declaration (lines 104–118), and the DAQ loop (lines 119–320).

The initialization portion of the program declares and initializes global variables that will be used throughout the program.

The device initialization portion sets up and establishes communication to the analog digital converters and LCD screen used by the system. This section of code also includes some minor error handling that lets the user know if any analog digital converters or the LCD screen cannot be properly initialized.

The function declaration portion of the code sets up two custom functions—*resetFunc* provides software reset capabilities to the user, allowing the system to be reset via its serial interface (versus power cycling the Arduino or using the Arduino's on-board hardware reset button) and *writeDisplay* provides an interface for the code to write to all four lines of the LCD screen.

The DAQ loop portion is the section of code that runs indefinitely on the Arduino until the board is reset or powered down. This code can be split into two subsections—the DAQ portion (lines 119–182) and a serial command engine (lines 183–320).

The DAQ portion controls  $I^2C$  communication to the analog digital converters, reads raw counts from the analog digital converters, converts the raw data into voltages, and the voltages (data type float) into a string data type for writing to the LCD screen and serial interface.

The serial command engine portion allows the Arduino's RS232 serial connection to query or set parameters of the QA program. Table I contains the list of available commands, command syntax, and details of what each command does.

In summary, C++ code has been developed specifically for an Arduino Uno R3 board to acquire and process data for EIC DIRC quartz bar QA tests.

[1] M. McMullen, et al., *[Data Acquisition Board for Testing](https://www.jlab.org/sites/default/files/dsg/notes/2023-54.pdf)  [the EIC DIRC Quartz Bars,](https://www.jlab.org/sites/default/files/dsg/notes/2023-54.pdf)* DSG Note 2023-54, 2023.

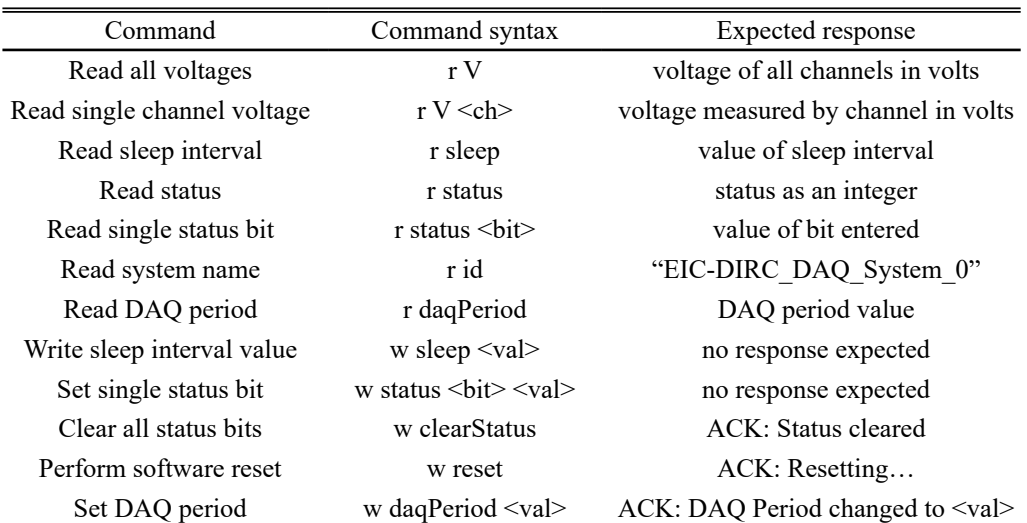

TABLE I. List of available commands, command syntax, and command function.

```
1/2 EIC - DIRC DAQ program
-9
4 Tyler Lemon
5 Detector Support Group
6 November 2023
s Program is written to run on an Arduino Uno R3 for reading from up to four ADC
p inputs, displaying that information on a local LCD screen or printing to a
10 Serial interface.
11 Program also includes a serial command engine to allow reading/writing of
12 program parameters without having to re-program the Arduino
13 * 114
15
16 #include <Adafruit_ADS1X15.h>
                                                        // Import library for ADCs
17 #include "Wire.h"
                                                        // Import library for I2C comm.
18 #include "Adafruit_LiquidCrystal.h"
                                                        // Import library for LCD screen
19
20 Adafruit_ADS1115 adcO;
                                                        //Set up alias for ADCO
21 Adafruit_ADS1115 adc1;
                                                        //Set up alias for ADC1
22 Adafruit_LiquidCrystal lcd(0);
                                                        //Set up alias for LCD screen
29.91
                                                        //Note: for line 14 - 59, code
22.8// is declaring and
25
                                                        \frac{1}{2}initializing any
260
                                                               variables needed later
27\frac{1}{2}28
29 unsigned long dagPeriod = 200; //ms
                                                       //DAQ period
30<sub>1</sub>\sin unsigned long tSleep = 120000; //ms
                                                       //Sleep duration that LCD stays
                                                        11 on for
3233 int wakePin = 2; //DIO pin
                                                        //Pin that wake button will use
                                                        //Wake status value
34 int wake = 0;
35 unsigned long tOffset = 0;
                                                        //Holding variable for storing
-98// system time that wake
                                                        // button was last pressed
37
38 int lastPrint = 0;
                                                        //Holding variable for storing
                                                        // system time that LCD was
q\bar{q}// last refreshed at
40 -41 unsigned int printPer = 500; //ms
                                                        // Period that LCD is refreshed
42 int16_t res0;
                                                        //Raw ADC counts for ChO
43 float vO;
                                                        //Voltage read at ChO
                                                        //String for ChO measurement
44 String vOStr;
                                                        // to print to Serial
45 -//String for ChO measurement
46 String vOMsg;
47\,// to print to LCD
                                                        //Raw ADC counts for Ch1
48 int16_t res1;
49 float v1;
                                                        //Voltage read at Chi
50 String v1Str;
                                                        //String for Ch1 measurement
                                                        // to print to Serial
51//String for Ch1 measurement
52 String v1Msg;
                                                        // to print to LCD
53//Raw ADC counts for Ch2
54 int16_t res2;
55 float v2;
                                                        //Voltage read at Ch2
Be String v2Str;
                                                        //String for Ch2 measurement
                                                        // to print to Serial
57//String for Ch2 measurement
BS String v2Msg;
```

```
// to print to LCD
59
60 int16_t res3;
                                                            //Raw ADC counts for Ch3
61 float v3;
                                                            //Voltage read at Ch3
62 String v3Str;
                                                             //String for Ch3 measurement
                                                                    to print to Seriak
63
                                                            \prime\prime//String for Ch3 measurement
64 String v3Msg;
                                                            // to print to LCD
65
66 float multiplier = 0.1875F; //V\bit
                                                            //Conversion factor for ADC
                                                            // counts to volts
67
es String cmd = ";
                                                            //Empty string variable
                                                                for storing<br>received commands
69\prime\prime\prime\prime70
71 int strLen = 10;
                                                            //Length of strings to
                                                            // print on LCD screen
72
73 int16_t stat = 0;
                                                            //16-bit status byte
7475 void setup () {
                                                            //ENTER SETUP FUNCTION that
                                                            // only runs once at start
76
     pinMode(wakePin, INPUT);
                                                            //Set wakePin I/O as an input
77lcd.begin(20, 4);
                                                            //Initialize LCD screen
78
yo.
     lcd.setBacklight(HIGH);
                                                            // Turn on LCD screen backlight
80lcd.setCursor(0.1);
                                                            // Print start message on screen
     lcd.print(" EIC DIRC DAQ
81
                                       -):
                                                            \prime\prime-1.1.1lcd.setCursor(0,2);
                                                            \prime82
                                                                     -2.1.4lcd.print(" system starting ");
                                                            \prime\primegq.
                                                                     -2.2 - 2.Serial.begin (9600);
                                                            //Initialize serial connection
84
                                                            // with 9600 baud rate
85
     Serial.println("\nEIC DIRC DAQ Initializing..."); //Print start message to serial
86
87
                                                            //If ADCO is not able to be
     if (!adc0.begin(0x48)) {
RR
                                                            // connected to:
89
       Serial.println("Failed to initialize ADCO.");
                                                            // Print error message to serial
-90bitSet(stat, 0);
                                                            //set ADCO status bit to 1
01\mathbf{r}92
-99//If ADC1 is not able to be
     if (!adc1.begin(0x49)) {
9411 connected to:
95
       Serial.println("Failed to initialize ADC1.");
                                                           //Print error message to Serial
96 -bitSet(stat, 1);
                                                            //Set ADC1 status bit to 1
97\mathcal{F}08
99
     delay (2000) ; // ms
                                                            //Wait two seconds
100// Clear LCD screen
101
     1cd.clear();
                                                            //END OF SETUP FUNCTION
102 }
103
104 void(*) resetFunc) (void) = 0;//Function for software reset of
105\,11 program
106
107 void writeDisplay (String LO, String L1, \
                                                            //Function for printing data to
108 String L2, String L3) {
                                                                   LCD screen
                                                            \frac{1}{2}109 lcd.setCursor(0,0);
                                                            \frac{1}{2}\lambda110
    lcd.print(LO);
                                                            \frac{1}{2}\ddots111 1cd.setCursor(0,1);\frac{1}{2}\ddotsc112 lcd. print(L1);
                                                            \frac{1}{2}-2 - 2 - 2113 lcd.setCursor(0,2);
                                                            \prime\prime\cdots\frac{1}{2}114 1cd. print(L2);
                                                                     . . . .115 lcd.setCursor(0,3);
                                                            \frac{1}{2}4.4 - 4.116 1cd. print(L3);-4.4 - 4.
```

```
117 }
                                                             II ...
118
119 void loop() {
120
121
                                                             \frac{1}{2}122
123
     wake = digitalRead(wakePin);
124
125
     if (wake == 1) {
       t0ffset = \text{millis}();
126
197
       lcd.setBacklight(HIGH);
       \texttt{wake} = 0;
128
     \mathbf{F}129
     if (millis() - t0ffset > tSleep){
130
131
132
                                                             \frac{1}{2}bitSet(stat.2);
133
       lcd.clear();
134
       lcd.setBacklight(LOW);
135
     \mathbf{r}136
197else
1.98199.
       bitClear(stat,2);
     \mathbf{F}140
141
    if (bitRead(stat,0) == 0) {
142.
     res0 = adc0.readADC_Differential_0_1();
143
      v0 = res0 * multiplier / 1000;144
       v0Str = String(v0, strLen);145146
      v0Msg = "Ch0 = "+v0Str.substring(0,9) + "V";147
       res1 = adc0.readADC_Differential_2_3();
148
       v1 = res1 * multiplier / 1000;149
       v1Str = String(v1, strLen);150^{\circ}151
       v1Msg = "Ch1 = "+v1Str.substring(0,9) + "V";152
     \mathbf{r}153
     else {
154
      vOMsg = "ChO = ADC ERROR";
155
       v1Msg = "Ch1 = ADC ERROR";
156
     \mathbf{F}157
158
    if (bitRead(stat,1) == 0) {
159
     res2 = adc1.readADC_Differential_0_1();
160
       v2 = res2 * multiplier / 1000;161
       v2Str = String(v2, strLen);162
163
       v2Msg = "Ch2 = "+v2Str.substring(0,9) + "V";164
165
       res3 = adc1.readADC_Differential_2_3();v3 = res3 * multiplier / 1000;166
       v3Str = String(v3, strLen);167
168
       v3Msg = "Ch3 = "+v3Str.substring(0,9) + "V";169
     \mathbf{F}170
     else {
171.
      v2Msg = "Ch2 = ADC ERROR ";
172
       v3Msg = "Ch3 = ADC ERROR"173
174 }
```
//ENTER LOOP THAT RUNS // INDEFINITELY UNTIL<br>// IT IS STOPPED BY POWER OFF OR RESET //Read wakePin digital input //If wake = 1; //set tOffset to system time //turn on LCD backlight //Reset wake to zero //If sleep period has elapsed // since the wake button was pressed: //Set sleep status bit // Clear LCD screen //Turn off LCD backlight //If sleep period has not // elapsed: //Clear sleep status bit //If ADCO status bit =  $0$ : //Read ADCO ChO (ChO) //ChO raw ADC counts to Volts //Convert ChO to string of  $1/1$  length 10 //Assemble ChO message for LCD //Read ADCO ch1 (Ch1) //Chi raw ADC counts to Volts //Convert Chi to string of // length 10 // Assembly Chi message for LCD //If ADCO status bit  $!= 0$ : // Assemble error message for // LCD screen //If ADC1 status bit =  $0$ : //Read ADC1 ChO (Ch2) //Ch2 raw ADC counts to volts //Convert Ch2 to string of  $11$  lenth 10 //Assembly Ch2 message for LCD //Read ADC1 Ch1 (Ch3) //Ch3 raw ADC counts to volts //Convert Ch3 to string of  $1/1$  length 10 // Assemble Ch3 message for LCD //IF ADC1 status bit  $!= 0$ : // Assemble error message for // LCD screen

```
175
     if ((mills() - lastPrint) \ge printPer)//If time since last LCD refresh
176
                                                                 has been exceeded:
177
                                                           \prime\prime//Set lastPrint to current
       lastPrint = millis();
178
                                                                  system time
179
                                                           \prime\primewriteDisplay(vOMsg, v1Msg, v2Msg, v3Msg);
                                                           // Update LCD screen
180
     \mathbf{1}181
182
     if (Serial<del>,</del>available () > 0) {//If there are bits available at
183
                                                           // the Serial interface:
184
       cmd = Serial.readString();
                                                           //Store serial data to cmd
185
                                                           //Initialize inp string, set
186
       String inp = cmd;
                                                           // equal to cmd
187
       String inpStrings[5];
                                                           //Initialize a 5-element array
188
                                                          // of strings
1.89
       int inpCount = 0;
                                                           //Initialize counter for number
190
                                                          // of arguments in cmd
191
       while (inp.length() > 0){
                                                          //While length of inp is > 0:
192
        int index = inp.indexOf(" " );
                                                          //Look for spaces in inp
193
         if (index == -1){
                                                          //If no spaces found:
194
           inpStrings[inpCount++] = inp;//store inp as first element of
195
196
                                                           // input array
                                                           //Exit while loop to line 203
197
           break;
         \mathcal{F}198
                                                           //If spaces were found in inp:
         else {
199
            inpStrings[inpCount++] = inp.substring(0,index);//Split inp at spaces,
200\frac{1}{2}store in array
201
202inp = inp.substring(intex + 1);//Cut string at location
                                                                        of space, return
203\primeto line 192
204
                                                                    \frac{1}{2}\rightarrow205\mathbf{r}206
207
       String vOut[4] = \{v0Str, v1Str, v2Str, v3Str\};//Make an array of the voltages
208String access = inspirings[0];209//first element of input array
                                                          \mathbf{U}is access mode (r or w)
210
       String cmdIn = inpString[1];//2nd = command to execute211String arg0 = ingString[2];//3rd = command argument 0212String arg1 = ingString[3];// 4th = command argument 1213
       String arg2 = ingString[4];
                                                          //5th = command argument 2-214215if (access == "r"){ //'r' = read
                                                           //If command access mode is 'r :
216if (\text{cmdIn} == "V") {
                                                          // If command in is "V"
-217if (\arg 0 := \cdots) {
                                                           // and arg0 is not empty,
218// convert arg0 to int
             int ch = arg0.tolnt();
219// is \arg 0 \leq \min of channels
             if (ch < 4) {
220
                                                           // print ch.'s data to serial
               Serial.println(vOut[ch]+"V");
221\mathbf{r}222
                                                           // If arg0 > num. channels
              else {
223Serial.println("ERROR3: Invalid channel"); // print error message
224\mathbf{r}225\mathbf{1}226
            else {
                                                           //If no args with V command
227Serial.println(v0ut[0]+"V;"+v0ut[1]+\
228
                                                           //Print to serial all four
              "V; "+v0ut [2] + "V; "+v0ut [3] + "V");
                                                          // channels' voltages
229
           \mathbf{r}230
         \mathbf{r}231
```
232

```
223
          else if (cndIn == "sleep")//If command is "sleep":
234
            Serial.println(tSleep);
                                                                //Print sleep timeout duration
235
                                                                        to Serial
236
          <sup>1</sup>
237
          else if (cndIn == "status"){
                                                               //If command is "status":
298if (\arg 0 == "") {
                                                               // and arg0 is empty
239
              Serial.println(stat);
                                                               // print status byte as int
2.40ı
241Also f// If arg0 is not empty,
242int bIn = arg0.tofnt();
                                                               // convert arg0 to int
243if (bIn > 16) {
                                                               // Check whether \arg 0 < 16244Serial.println("ERROR4: Invalid status bit"); \\if not print error msg.
245
               \mathbf{r}246else {
                                                               // Otherwise print, specific
247
                Serial.println(bitRead(stat,bIn));
2.48// bit's value to serial
               \mathcal{F}249
            \rightarrow250
          \mathbf{r}251
          else if (cmdIn == "id") [
                                                               //if cmdIn = "id"
252
            Serial.println("EIC-DIRC_DAQ_System_0");
                                                               //print system name to serial
253
          \mathbf{r}254else if (\text{cmdIn} == "daqPeriod"){
                                                               //if cmdIn = "daqPeriod"
255Serial.println(daqPeriod);
                                                               //print error message to serial
256
          \mathbf{r}257
          else {
258Serial.println ("ERROR2: Command not recognized"); //Print error message if
259
          \mathbf{r}// cmdIn is not
260
        \mathbf{r}\frac{1}{2}accounted for
261
262
        else if (access == "y"){ \\ "y" = write
                                                               //If access mode is "w":
263
          if (cmdIn == "sleep") {
                                                               // if cmdIn is sleep
264
                                                               \mathcal{U}if (\arg 0 := "") {
                                                                   and argO is not empty.
265
                                                               // set tSleep to arg0
266
              tSleep = arg0.tofnt();
            \mathcal{F}267
            else {
                                                               //If no arg0.//print error msg.
268
               Serial.println("ERROR5: Command requires\
269
                additional input: w sleep <val>");
270
            \mathcal{F}271
          \mathbf{r}272
          else if (cndIn == "status")//if cmdIn is "status"
273
            if ((arg0 != "") and (arg1 != "")) {
                                                               // and both arg0 and arg1
274if ((0 \leq arg0.tolnt() \leq 15) and \)// are not empty and have
275
                                                               // appropriate values:
               (0 \leq arg1.tolnt() \leq 1)) {
276
                if (\arg1.\text{toInt}() == 1) {
                                                               //if arg1 = 1277
                                                               //set bit defined by arg0 to 1
                   bitSet(stat, arg0.toInt());
278
                 \mathbf{r}279
                 else//otherwise.
280bitClear(stat, arg0.toInt());
                                                               //set arg0 bit to 0
281
                 \mathbf{r}282
               \mathcal{F}283
284
               else {
                                                               //If not enough arguments or
                 Serial.println("ERROR6: Command"+\
285
                                                               // the args are not
                 "requires two inputs: w status"+\
                                                               \frac{1}{2}within the expected
286
                 "<br />
\langle \texttt{val} \rangle",
                                                                \prime\primerange, print error msg.
287
              \mathcal{F}288
            \mathcal{F}289
          \mathbf{F}290
```

```
291
          else if (cmdIn == "clearStatus") {
                                                              //if cmdIn is "clearStatus"
292
            stat = 0;
                                                              // clear status byte to zero
293
           Serial.println("ACK: Status cleared");
                                                              //print acknowledge message
294
          \mathbf{r}295
          else if (cmdIn == "reset") {
                                                              //if cmdIn = "reset":296
                                                              //print acknowledge message
           Serial.println("ACK: Resetting...");
297
                                                              //Call software reset func
            resetFunc();
298
          \mathbf{F}299else if (cmdIn == "daqPeriod") {
                                                              //if cmdIn = "daqPeriod":300
           if (\arg 0 := "") {
                                                              // and arg0 is not empty:
301
              dagPeriod = arg0.tolnt();
                                                              // set daqPeriod to arg0
302
              Serial.println("ACK: DAQ Period"+\
                                                              //print acknowledge message
303304
              "changed to"+String(daqPeriod));
                                                              \frac{1}{2}\Delta and \Delta\mathcal{F}305
            else {
                                                              //if arg0 is not present:
306
              Serial.println("ERROR7: Command"+)//print error message
307
              "requires additional input: w daqPeriod <val>");
308\mathcal{F}sng.
          \mathbf{r}310.
       \mathbf{r}311
                                                                            // access != w or r
312else {
313
          Serial.println("ERROR1: Access mode not recognized");
                                                                           //print error msg.
       \mathbf{r}314
     \rightarrow315delay (dagPeriod);
                                                              //wait for DAQ
316
                                                              11 period to
317
                                                                      elapse
318\frac{1}{2}//END OF MAIN LOOP
319 }
                                                              //RETURN TO LINE 123
320
```